Espace pédagogique de l'académie de Poitiers > Site du collège Jean Rostand (La Rochefoucauld-en-Angoumois) > UNSS association sportive du collège > Comment s'inscrire ? - Formulaire d'inscription <https://etab.ac-poitiers.fr/coll-jean-rostand-la-rochefoucauld/spip.php?article2086> - Auteur : Les Profs d'EPS

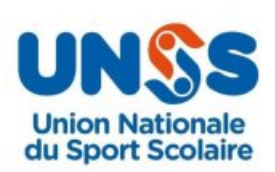

## UNSS - rappel horaires et activités

publié le 09/01/2022

*Descriptif :*

Ci-joint le document récapitulatif du fonctionnement de notre A.S ( jours, activités et horaires) ainsi que le formulaire d'inscription.

Rejoignez-nous !! Inscrivez-vous !!

## **Documents joints** [association\\_sportive\\_cjr\\_infos-5](https://etab.ac-poitiers.fr/coll-jean-rostand-la-rochefoucauld/sites/coll-jean-rostand-la-rochefoucauld/IMG/pdf/association_sportive_cjr_infos-5.pdf) (PDF de 266.3 ko) [formulaire\\_d\\_inscription\\_unss\\_cjr-5](https://etab.ac-poitiers.fr/coll-jean-rostand-la-rochefoucauld/sites/coll-jean-rostand-la-rochefoucauld/IMG/pdf/formulaire_d_inscription_unss_cjr-5.pdf) (PDF de 259 ko)

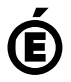

Académie **de Poitiers** Avertissement : ce document est la reprise au format pdf d'un article proposé sur l'espace pédagogique de l'académie de Poitiers. Il ne peut en aucun cas être proposé au téléchargement ou à la consultation depuis un autre site.